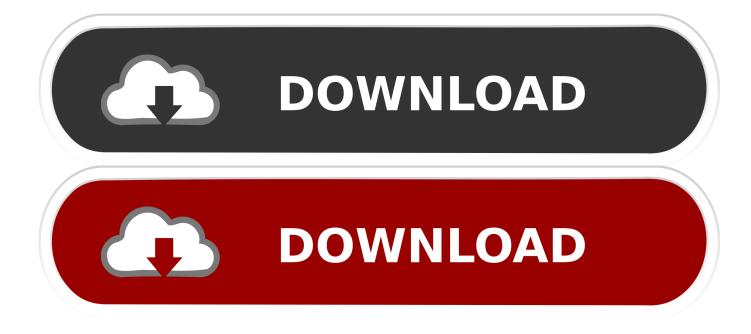

## Download Mongo Shell Mac

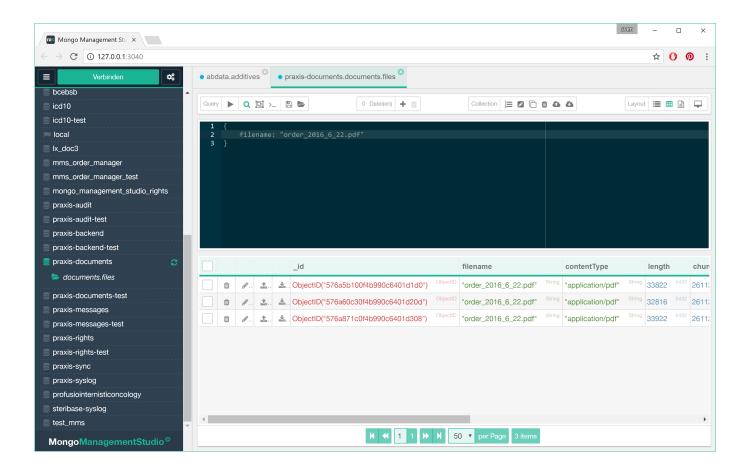

Download Mongo Shell Mac

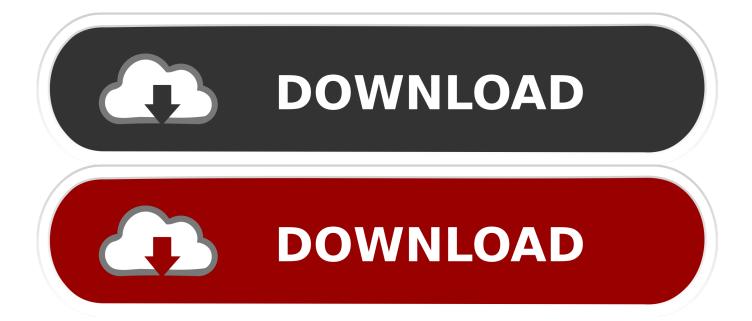

Installation OverviewMongo Management Studio is another effective tool for MongoDB management. Once you've decided on the type of database architecture you'll be using, you can download the latest version of the platform on MongoDB's download page.. Features: Mongo Management Studio is cross-platform, so it runs on all major systems; It is one of the best mongodb tools that offers support for MongoDB 3.. Dependencies This guide goes over the two main ways to install MongoDB on a Mac.. The app is compatible with various MongoDB versions (2 4, 2 6, 3 0, 3 2) and can automatically detect the one you are using.

Mac: When you install MongoDB on macOS, there are two ways you can approach it Similar to the install process for Windowsbased environments, MongoDB can be installed directly from the.. Values in documents can be looked up by their field's key Documents can have some fields/keys and not others, which makes Mongo extremely flexible.

## mongo shell

mongo shell, mongo shell commands, mongo shell install, mongo shell list databases, mongo shell download, mongo shell list collections, mongo shell create database, mongo shell find, mongo shell create collection, mongo shell authentication, mongo shell connect, mongo shell drop collection

To exit the Mongo shell run quit()To stop the Mongo daemon hit ctrl-c. In MongoDB, records are documents which behave a lot like JSON objects in JavaScript.. 8 2 1 Download MongoDB Get MongoDB from official website, extracts it: \$ cd /Download \$ tar xzf mongodb-osx-x86.. Install and Run MongoDB with HomebrewOpen the Terminal app and type brew update After updating Homebrewbrew install mongodbAfter downloading Mongo, create the "db" directory.

## mongo shell download

The other way to install MongoDB is by downloading it from the the MongoDB website.. This will run the Mongo shell which is an application to access data in MongoDB.. Mongo Management Studio provides a user-friendly interface for working with databases stored on MongoDB servers.

## mongo shell find

Mongo Shell InstallThis is different than SQL databases like MySQL and PostgreSQL, where fields correspond to columns in a table and individual records correspond to rows.. Follow the instructions in the How to Install Homebrew on a Mac instruction guide.. PrerequisitesYou should have some familiarity with the Mac Terminal application since you'll need to use it to install and run MongoDB.. A guide to show you how to install MongoDB on Mac OS X MongoDB 2 2 3 Mac OS X 10.. This is where the Mongo data files will live You can create the directory in the default location by running mkdir -p /data/dbMake sure that the /data/db directory has the right permissions by runningRun the Mongo daemon, in one of your terminal windows run mongod. e10c415e6f